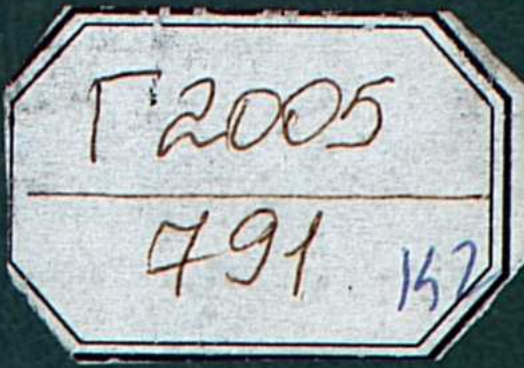

Akymran Бактыгересва

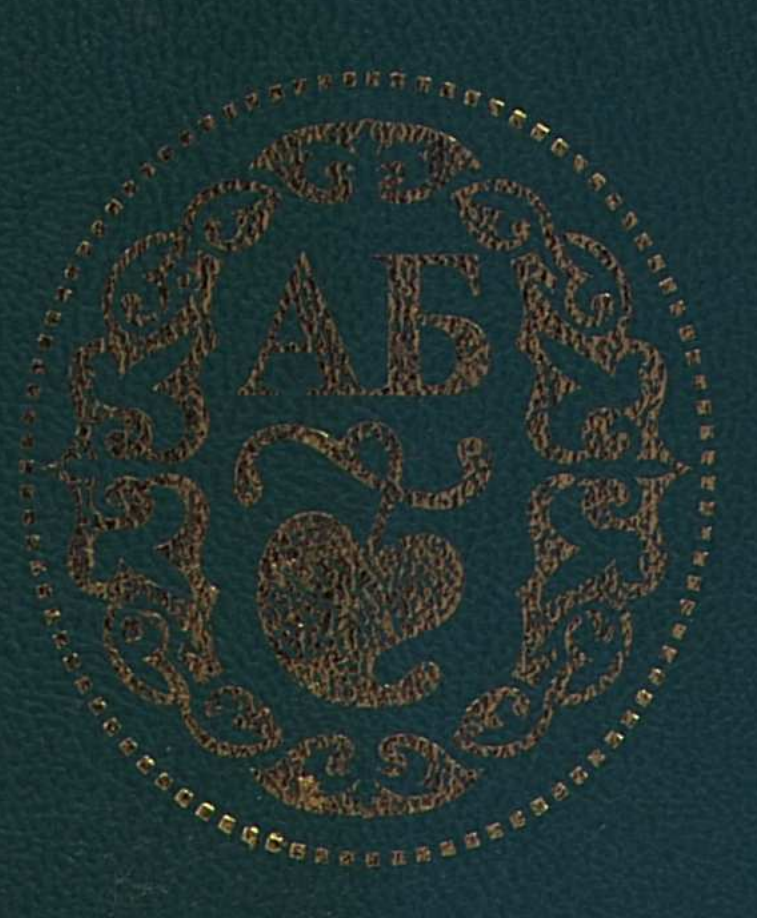

# JIHBHJI MHAS BEPHOCTE

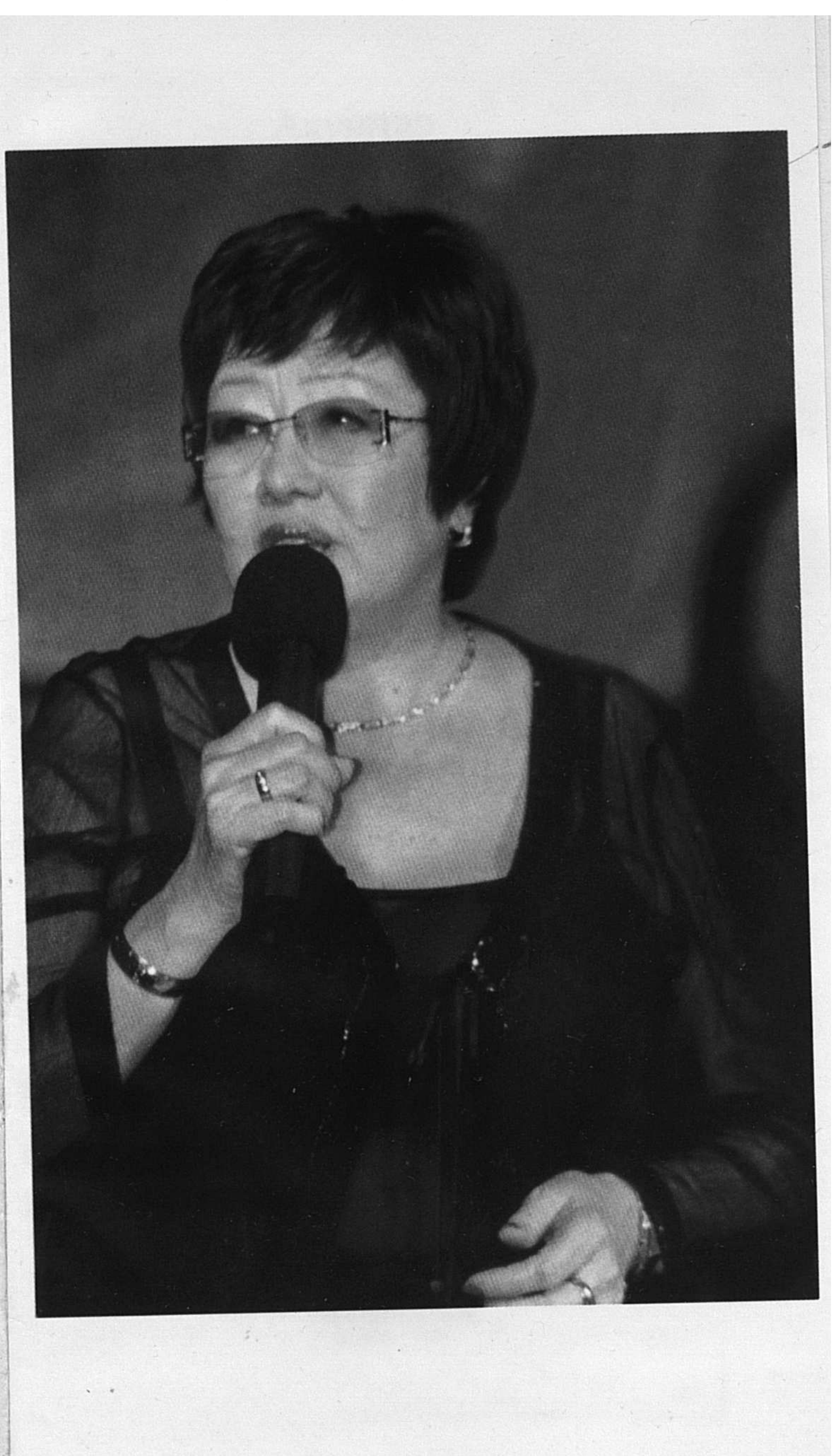

## Акуштап Бактыгереева

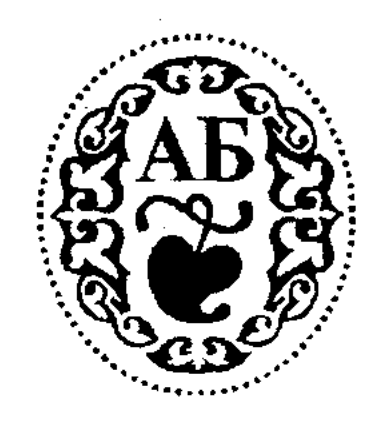

# ЛЕБЕДИНАЯ **BEPHOCTL**

Стихи разных лет

 $\epsilon \rightarrow 0$ 

 $\frac{1}{2}$  ,  $\frac{1}{2}$  ,  $\frac{1}{2}$ 

 $\ddot{\cdot}$ 

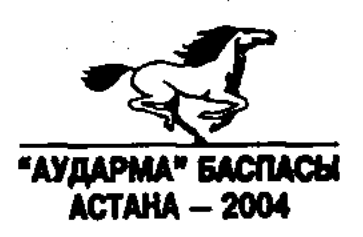

#### ВЫПУШЕНА ПО ПРОГРАММЕ МИНИСТЕРСТВА ИНФОРМАЦИИ РЕСПУБЛИКИ КАЗАХСТАН

#### Бактыгереева Акуштап.

Б 19 Лебединая верность. Перевод Т. Кузовлевой, В. Савельева, О. Савельевой и Р. Тамариной. Астана: "Аударма", 2004. - 224 стр.

#### ISBN 9965-18-113-6

Акуштап Бактыгереева одна из талантливейших поэтесс Казахстана. Вышедшие ранее книги "Өрімтал" (1967 г.), "Куанышым-іңкәрім" (1971 г.), "Сені ойлаймын" (1973 г.), "Ақ қанат" (1975 г.), "Бақыт әні" (1978 г.), "Жайық қызы" (1980 г.), "Белокрылая" (1981 г.), "Ақ желең" (1985 г.), "Сүмбіле" (1990 г.) и "Ақ шағала" (2001 г.) нашли благодарную аудиторию и отмечены искренним интересом читателей.

В новую книгу поэтессы вошли стихи разных лет. Это пронзительные строки, посвященные любви к землякам, к природе родного края, и поэтические размышления о сути бытия и красоте жизни.

 $\frac{4702250202 - 118}{00(05)-04}$ ББК 84 Қаз 7-5 © Бактыгереева А., 2004 © Издательство "Аударма", 2004 ISBN 9965-18-113-6 © ОО ХКГ Казахстана, 2004 KAGNAJ TAN PECTO DINIKA **YЛТТЫҚ АКАДЕМИЯЛЫҚ КІТАПХАНАСЫ** No

#### "КАК НАУЧИТЬСЯ ПОНИМАТЬ СВОБОДУ"

Одно из самых дорогих свойств памяти - возвращение туда, где остались шаги и голоса близких людей, остались их лица, их облик, их улыбки. И стихи.

Раскручивая свою жизнь против часовой стрелки, ведя обратный отсчет лет и событий, я осторожно там, где темнеет на фоне неба торможу память полуподкова Алатау, где под навесом густой зелени вершат свою каждодневную историю алма-атинские улицы с пересыхающими к началу лета арыками и звенят тонкие, подбрасываемые невидимым напором ввысь струи фонтанов. Где в домах моих друзей попрежнему звучит незабываемая мелодия "Сары арки". Где еще живы многие прекрасные поэты. И в первую очередь - Джубан Мулдагалиев, удивительный по природному таланту и масштабу личности, по гражданскому мужеству и гуманизму поэт, которому и я, и мой покойный муж, переводивший многие стихи Джубана на русский, Владимир Савельев, обязаны. многолетней любовью к казахской земле и ее обычаям, обязаны дружбой со многими талантливыми поэтами и поэтессами Казахстана.

... В один из приездов в Алма-Ату в конце шестидесятых я познакомилась с поэтессой, молодой аульной землячкой Джубана Мулдагалиева, выпускницей Алма-атинского Женского Пединститута Акуштап Бактыгереевой.

Светловолосая, чуть в рыжину, голубоглазая и удивительно женственная. Какая-то особая, трогательная нежность была в ее чертах, движениях, переливчатом тембре голоса. Акуштап - Белый шелк. Какое точное имя подобрали ей родители! Казалось бы, и писать она должна была стихи только акварельно-нежные, не претендующие ни на что, кроме зеркального отражения света и радости жизни.

Однако первое же знакомство со стихами Акуштап Бактыгереевой заставило меня взглянуть на нее несколько по-иному. Общеизвестно, что первая книга поэта - это свидетельство о том, кто он и откуда. И лишь в последующих шире раскрывается диапазон творчества. С Акуштап все было не традиционно. Да. и она писала о родном ауле, об аульном детстве и о безмерной любви к отцу, для которого была и дочерью и как бы сыном, а потому с малых лет "жеребиу вскарабкавшись на спину, //синий воздух резала камчой...". Писала об аульных сверстниках, о женеше, не дождавшейся с фронта старшего брата Акуштап, о первой любви, о древнем Жайъке (Урале), на берегах которого родились Махамбет и Исатай, Курмангазы и Дина Нурпеисова и где возник пленительно-печальный образ героини народного эпоса Кыз-Жибек:

> Там беспокойное теченье и дым костров среди равнин. Там бесконечное кочевья слепых песков через Нарын...

Но уже тогда с этими поэтическими откровениями соседствовали и другие строки - горькие размышления о прошлой - калымной - судьбе казахской женщины, в тринадцать становившейся не всегда счастливой хозяйкой юрты ("дом чужой - темница, холодно и тесно"). А кто лучше родной бабушки<br>расскажет об этом, умолчав о главном - о подлинной, тайной любви, хранимой всю жизнь: "Купленная в детстве за калым из дома, //чье, скажи мне, имя в сердце ты носила?". Вспомним, похожий мостик, соединяющий женские судьбы разных поколений (добавим: и судьбы - разные), находим мы в ранних стихах замечательной русской поэтессы Марины Цветаевой: "Юная бабушка, кто целовал ваши надменные губы?".

Интерес к истории не рождается на пустом месте. Он - залог интереса к личности, попытка ее оценки и высокие нравственные требования к себе самой. Среди качеств, которые в те годы поэтесса называет главными и которым не изменила впоследствии, гордость, мужество и честь, способность противостоять жизненным испытаниям. Так, иву, вопреки метелям и ветрам, защищает от всех бед и позволяет не согнуться привязанность к родной почве. И уже не к иве, а, скорее, к самой Акуштап Бактыгереевой, чьи первые шаги по жизни были не такими уж светлыми и безоблачными, можно отнести строки:

Но где, скажи, берешь ты стойкость, откуда мужество твое?...

Ласточка судьбы выпущена в полет. И высота этого полета определена. И все шире захватывают крылья поднебесную даль, сохраняя верность прежним ориентирам. И уже не жеребенок, а свободолюбивый и непокорный конь, стремящийся в неизведанное, врывается в стихи:

> Какой инстинкт погнал его из дома? Какая даль привиделась ему? Но конь летел к просторам незнакомым в рассветную степную полутьму... (Перевод Ольги Савельевой)

Это чеканные строки сложившейся поэтессы, почувствовавшей власть над словом, стихи женщины, пережившей смерть отца, понимающей хрупкость счастья ("... оно -//Мирное небо над крышей //И тихая<br>радость за каждым окном..." - перевод О. С), сравниваемого со звучанием домбры: "Но оборвется вдруг струна твоя -// Струна надежды - // И померкнет счастье... "; стихи женщины, задыхающейся от переполняющей ее любви: "Ты жизнь подарил мне такую, // Что я то сквозь слезы ликую, // То плачу,//От счастья смеясь...", требовательной к дружбе, поскольку "Дружба - это тоже героизм"; по-прежнему преданной отчему краю и не меркнущим с годами понятиям совестливости и уважения к человеку, сострадания к ближнему.

Это время, когда Акуштап Бактыгереева уверенно становится в ряд лучших поэтесс Казахстана.

Особое место в ту пору в ее творчестве занимает поэма "Дочь степей". Это, пожалуй, первое крупное произведение, в котором связаны прошлое (похищение невесты) и настоящее (протест девушки), порыв и самоотречение, эхо войны и послевоенные аульные будни. Единый стержень содержания - Женщина, непростая судьба которой так формулирует свое нравственное кредо: "...если в сердце Доброта и Честь, - // Жизнь человека не пройдет бесследно". Думаю, во многом эти слова можно отнести и к самой Акуштап.

Когда-то я задумывалась: откуда у казахской поэтессы, казалось бы, всецело погруженной в быт, в семью, в обустройство многочисленной родни, от-

5

куда у нее берутся силы и находится время для стихов? Почему она в поэзии стоит на равных с мужчиной? Почему - то храбро, то лукаво, но вполне достойно - отстаивает в вечном поединке двух природных начал право на свой голос и свое суждение, не уступая сильному сопернику в выразительности стиха, в поэтической хватке, в чувстве юмора? Трудно найти в женской азиатской поэзии аналоги этому явлению. Откуда? Да из тех исторических далей, где казашка волей доставшейся ей судьбы никогда не носила паранджу (кочевница!), с детства прекрасно скакала верхом по неоглядным степям, была первой помощницей мужа в хозяйстве, умела в суровых степных условиях обустроить юрту, развести огонь, приготовить горячую пищу, и при этом, валясь с ног от усталости, еще и пошутить, и песню спеть, если попросят, и мужнин авторитет беречь и крепить, и поднимать на ноги детей... Знаменитые песенные соревнования Биржана и Сары - это ли не доказательство того, что в Казахстане мужской и женский поэтические голоса издавна, переплетаясь, соревновались в выразительности и остроте языка, и победителя в этом соревновании определял сам народ.

Новые стихи Акуштап - еще одна - очень заметная ступень в творчестве поэтессы. Это, прежде всего, поэма "День мужества", написанная словно со сжатыми от боли и страдания зубами, посвященная памяти Джубана Мулдагалиева и трагическим событиям декабря 1986 года. Убеждена, что читатели высоко ее оценят. Это пронзительные строки, посвященные ушедшей матери; это внутренние, идущие от сердца, монологи, обращенные к дочерям, к землякам, к самой природе. Это выведенные на новый уровень мастерства и философского осмысления стихи на вечные не только для Акуштап темы - верности, надежды, благодарности жизни за все, чем она одаривает каждого из нас. И осознания свободы как состояния души.

... Книга эта подтверждает истину - у поэта, как и у его стихов, нет возраста. Только молодое сердце способно, не уставая, биться ради стихов. А значит, во имя любви, прокладывая своей судьбой дорогу в будущее. И во имя свободы - своей и своей строки.

Сохранить написанное поэтессой в своем сердце еще одно удивительное свойство нашей памяти. Angels (1979–1942), Carl College (1970–1970)<br>Angels (1970–1970), Carl College (1970–1970)  $\sim 10^{11}$  m  $^{-1}$ - 1

Татьяна КУЗОВЛЕВА

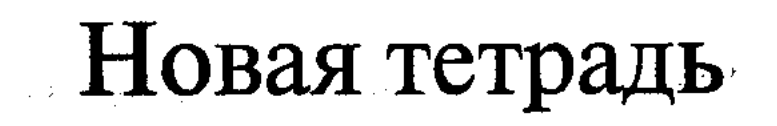

 $\label{eq:2.1} \frac{1}{\sqrt{2}}\int_{\mathbb{R}^3} \left|\frac{d\mathbf{x}}{d\mathbf{x}}\right|^2 \, d\mathbf{x} = \frac{1}{2}\int_{\mathbb{R}^3} \left|\frac{d\mathbf{x}}{d\mathbf{x}}\right|^2 \, d\mathbf{x}$ 

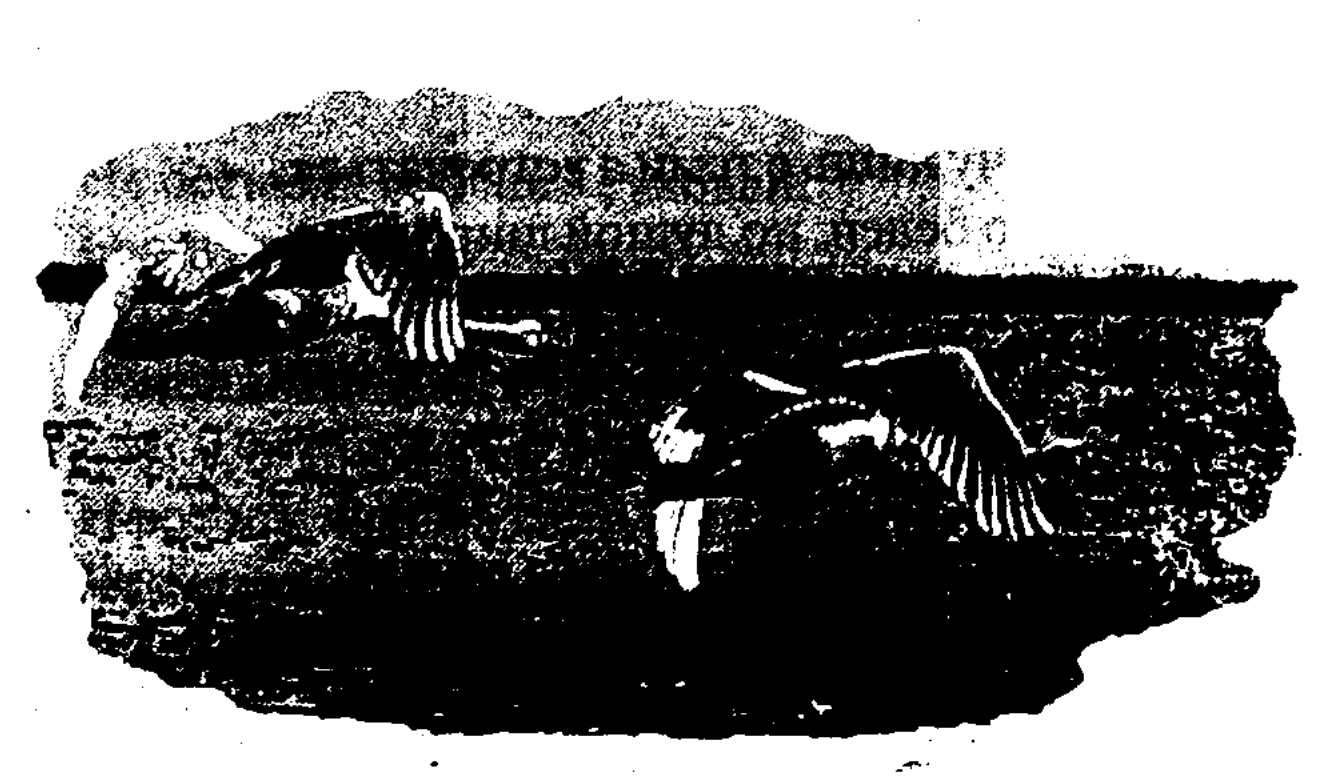

#### ПЕСНЯ БЕСПОКОЙНОГО СЕРДЦА

Хочу лишь с теми быть знакомой, Кто в дружбе и в делах открыт, Чье слово честно и весомо, Кто правду смело защитит.

Хочу лишь с теми я встречаться, Кто беден, но душой широк, Кто верит и в мечту, и в счастье, Кто подлецам бы льстить не смог;

И с теми лишь дружить хочу я, В ком трепетно сердца стучат, Кто с щедростью в судьбу чужую Вдохнуть надежду был бы рад.

Хочу быть с теми, кто сквозь годы Идет по жизни прямиком, И отметает сплетни сходу, И не спешит за дураком.

8

#### ПЕСНЯ БЕРЕЗЫ

Была всегда и гордой, и прямой-Не дрогнула и в лютые морозы. Но в этот нестерпимый летний зной Вдруг задрожал бессильно створ березы.

Не остывал горячий суховей. Береза не сияла прежним светом. Был слышен стон березовых ветвей, Взмолившихся о влаге этим летом.

И вот пролился ливень! (Говорят, Что он несет не только лишь спасенье.) Березе пережить пришлось подряд То благостность, то боль, то потрясенье.

Так ливень разошелся, что едва Не повалил ослабшую березу. Прошла жара - а бедная листва Все сохраняла дождевые слезы.

#### БЛАГОДАРНОСТЬ

Пусть упрекнут меня, что тема мелковата,

Что модно говорить сейчас витиевато, -

О матери пишу, качающей дитя,

О нежности пишу, пишу о том, что свято.

Твердили нам не раз: "Любовь - одни обиды, И под завязку жизнь подонками набита". ... У девушек теперь почти мужская стать, И сетовать зачем, что женственны джигиты?

А я благодарю ту жизнь, что мне досталась. Я в косы дочерям цветов вплетаю алость, И тот, кто дорог мне, рожден в простой семье, И мы привыкли с ним делить любую малость.

Люблю степной ковер и дух полыни тонкий. Сушила на ветру я детские пеленки. Я матерью была такой, как все вокруг, И счастлива была, когда ждала ребенка.

Я дочь родной степи, мне жизнь ее знакома, Надеждами ее я сызмала ведома. Привыкла в очаге я сохранять огонь, Чтобы любимый мой нашел дорогу к дому.

И верности его храню я в сердце мету. И мысли не дают уснуть мне до рассвета. А те, чья так звучит высокопарно речь, -Боюсь я, что у них земного счастья нету.

#### В ЭТОМ АУЛЕ

Мы в этом ауле, где прошлое тайны хранит-Следы его здесь попадаются нам непрестанно. На старой домбре посвящает напев нам джитит, И ветер, как в танце, качает на взгорке тюльпаны.

Заждался аул. Мы спешим, не дослушав напев. Красавица нам подает деревянную чашу Снаурызом-коже<sup>1</sup>. И застенчиво вмиг покраснев, Она алой чаши становится ярче и краше.

Мы в этом ауле. Нам блеянье слышно ягнят. Здесь люди простые в одежде обычного вида. Здесь высятся сена стога, а поодаль стоят Кизячных<sup>2</sup> лепешек внушительные пирамиды.

Устав от дороги и от городской суеты, Мы словно бы духом воспряли в чудесном ауле. Мы столько вобрали в себя здесь людской доброты, Мы столько радушия здесь благодарно вдохнули!

Мы в этом ауле. Здесь воздух и люди чисты. Здесь степь, словно в люльке,

искусство хранит вдохновенно. У маленькой девочки здесь потайные мечты: В сверкающем городе спеть свою песню со сцены.

<sup>1</sup> Наурыз-коже - традиционное блюдо на народном весеннем празднике Наурыз.

<sup>2</sup> Кизяк - топливо из высушенного помета скотины.

### ДЕНЬ МУЖЕСТВА **ЛЦИКЛ СТИХОВІ**

Памяти Джубана Мулдагалиева и событий 16 декабря 1986 года в Алма-Ате

В тот день декабрьский, и сырой, и стылый, В том трижды приснопамятном году Нас всех как будто оползнем накрыло, В сердцах и душах прочертив беду.

... То время прославляло неустанно Вождей, что звали нас идти вперед. И Колбин, новый лидер Казахстана, К писателям пришел под Новый год.

И кто - то льнул к нему подобострастно -Из тех, кто гнуться издавна привык... Но вот Джубан стремительно и властно Направился к трибуне напрямик.

- Мы сверстники, - он произнес открыто, -Но лучше бы, по правде говоря, Ослепнуть мне, чем с болью и обидой Шестнадцатое помнить декабря.

Я в битвах защищал страну Советов, Не раз я славил Родину в стихах. Я знал, что шовинизм гнездиться где-то, Но повторял упрямо: "Я - казах!".

Что я отвечу юным на вопросы. Летящие ко мне со всех концов: Кто дочерей моих хватал за косы? Кто псами загонял моих сынов?

Я так скажу: «империи» в угоду Мы унижений приняли сполна. Заплачена была моим народом За целину кровавая цена.

Он выдержал, за все платя сторицей. Но ты, войдя впервые в этот дом, Ты наших не сумел понять традиций И всем нам оказался чужаком.

Ровесник мой, тебе никто на свете Не скажет то, что говорю сейчас: Молчал народ мой семь десятилетий, -Но кротость обернулась против нас.

У нас отняли и язык, и веру, Народ в невежды записать спеша. Что делать, если выше всякой меры Сегодня болью полнится душа?

Прости, дороги наши не совпали. Я понял это в тот жестокий миг, Когда твои потомки избивали Безжалостно и зло детей моих.

Я не единомышленник с тобою! -И, горд и гневен, замолчал поэт. Молчанием и тревожной тишиною Наполнились ряды ему в ответ.

Джубан как будто сбросил груз постылый, Он чист был пред лицом своей земли. А нас как будто молния сразила, И по телам мурашки поползли.

Мы замерли, и страх проник под кожу, И год тридцать седьмой в нас зазвучал. И убоясь репрессий, не в ладоши Захлопал зал - ногами застучал.

Джубан стоял, как будто волк матерый, -А нам была всем заячья цена. Но дрогнули молчания опоры -Казахи пробудились ото сна.

Джубан, ты жизнь любил, но в те мгновенья На сердце лег неизлечимый шрам. T. Кто видел это - не предаст забвенью, Но как оценят те, кто не был там?  $\mathcal{L}^{\mathrm{I}}$ 

А люди... Кто-то по неразуменью Болтал, смеялся, грудился в углах... Ŕ А ты старался гордо скрыть волненье, И только белый лист дрожал в руках. 1

Мы пели гимны нашим общим узам, ŧ. Твоим поступком одушевлены. H. Но вскоре снова разошлись по жузамы Забыв, что единением сильны. Ï.

Гражданской ноше, тяжкой и огромной, Мы предпочли, увы, свою корысть. Kan Не потому ль твой памятник надгробный Укором всем нам молча смотрит ввысь?

\* \* \*

Джубан-ага, твой Ак - Жайык в печали-Он ждет, чтоб сын к его волне приник. Когда - то песни тут твои звучали, А нынче кто споет «Едил - Жайык»?

Устали скакуны степные что-то, -Сегодня клячи юркие вокруг. Твои стихи и книги - как сироты, И без огня и без воды - Сайкудук.

Обманно завтра, как мираж в пустыне. Жизнь коротка, как рукоять камчи. И лебединый Багырлай отныне Днем тих и чист, и недвижим - в ночи.

Ага, мне грустно. В строчках нет напора. И отчий край твой - в путах тишины С тех пор, как сражены повальным мором Однажды были наши табуны.

Тут не взлетит орел с сосны, тут ядом Отравлен воздух, тут погиб кулан, Тут, с многолетним полигоном рядом, У каждого - физический изъян...

 $\mathbf{A}$ 

Надеемся на Бога... Что за оды Сложил бы ты, поэт, стране родной? Узнав, что все мы выбрали свободу, Что стяг взметнули в небо голубой,

Очистили колодцы, водоемы... Ты, в чьих стихах и мудрость, и размах, Сегодня бы с особенным подъемом Произносил весомо: «Я - казах!».

Поведал бы, могу предугадать я, О всех страданьях земляков своих, И заключил бы в крепкие объятья Всех - и коварных, и дурных, и злых.

Я широты подобной не встречала. Был для тебя любой казах - родня. И я свое сиротства забывала, Когда ты дочкой называл меня.

С тобой делились сокровенным все мы, Мы общую печаль несли в сердцах. И до сих пор не создано поэмы, Сравнимой по значенью с «Я - казах!».

Сегодня месяц, словно серп, на небе. Все, чем богата степь, сокрыла тьма. Жайык сковали ледяные цепи, И заглушила песнь его зима.

К свободе путь и горестен, и труден, Не зря ты был сомнением томим. И ждут твоих стихов река и люди, Твой путь оправдан мужеством твоим.

Забыть ли, как ты был оболган низко? Обида жгла меня, глаза слепя. И Акбикеш не стала коммунисткой, Стыдясь за тех, кто оболгал тебя.

\* \* \*

Казах подчас парит в мечтаньях где-то И селится вдали от всех дорог. Как не хватает голоса поэта,  $1 - 2 = 33$ Чтоб долететь до тех, кто одинок!

Мы четь подзем, а время мчится птицей, И у поэта в сердце боль жива. Мы продолжаем все еще трудиться Спустя, как говориться, рукава. 经

На памятный обед мы всех созвали? Народ у нас вниманьем обделен аČ И отдает себе отчет едва ли,  $\mathcal{L}_{\mathcal{F}}$ Что власть имущим обворован онде

Чужой души подчас не понимая, Довериться заезжему готов.  $\mathbb{R}^n$ Он пошумит на празднике Абая - 25 мл Да и уйдет, не вникнув в тайну слов. И

Любой казах – поэт. И праздник слова Гудит в любом районе дотемна. В стране свободной воскресают снова Святые для казахов имена.

Мы древние спасли захороненья. Собравшись в юртах вместе, мы поем. А наше молодое поколенье Пока не обеспечено жильем.

Мы не смогли понять, где вред - где польза, И не было терпению конца. Год потеряв в шумихе, слишком поздно Воспели мы Джамбула как певца.

Две осени, два юбилея мимо Промчавшись, не объединили нас. И мы по-прежнему непримиримы, Как будто вечен времени запас.

Кому богатства вместо идеала, Тому, наверно, райоткрыт земной. Но я казахских крезов не встречала, -Лишь нищие стоят передо мной.

Перетерпев и голод и напасти, Овцу с ягненком всяк считал за клад. В том, что не можем мы владеть, к несчастью, Богатствами земли, - кто виноват?!

Ага, я по твоим стихам сквозь годы Пройду, трибун не обходя крутых, Я - дочь степного скромного народа, -И мне не надо титулов иных.

Народ, чьи сыновья, служа отчизне, С Декабрьским гневом поднимаясь в рост, Смерть принимают продолженьем жизни, -Такой народ во все века не прост.

Казаху чужд торгашеский обычай, Он бедность не выносит напоказ, И не ловчит, и легкою добычей Для торгашей становится подчас.

Не много светлых дней. И очень тяжко Дается старикам раздумий гнет. Ты воспевал в своих стихах казашку -Она сегодня водку продает.

Господствует над верующим веком Хозяин - рынок, все скупить спеша. И девушка, целованная ветром, Дрожит в объятьях потных торгаша.